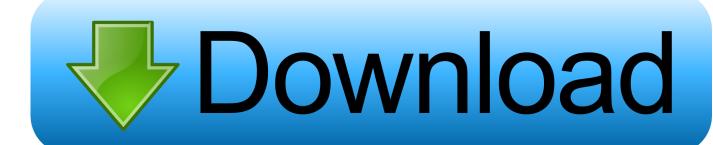

Window 7 Recovery Disc

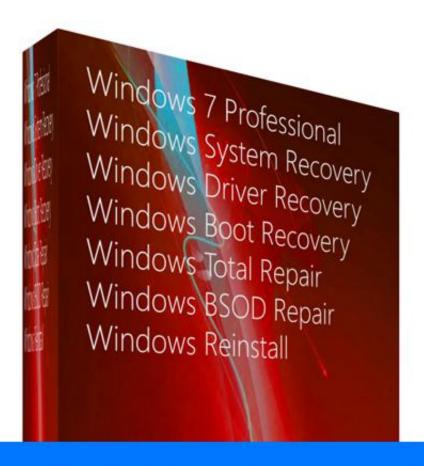

## 32 Bit Version

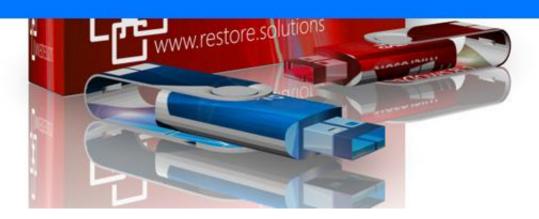

Window 7 Recovery Disc

# Download

Insert the Windows 7 installation disc or USB into the affected computer and ... At the System Recovery Options window, click on Startup Repair.

IThis is a guide about Dell recovery disks for the following versions of Windows: Windows XP, Windows Vista, Windows 7 or Windows 8. A recovery disk is also .... Download the Windows 7 bootable USB/DVD Download Tool by Clicking Here. ... burn to any CDs, DVDs or USB sticks and then use it as a bootable recovery ...

#### windows recovery disc

windows recovery disc, windows 7 recovery disc, windows 8 recovery disc, windows 7 professional recovery disc, how to use windows recovery disc, how to use windows 10 recovery disc, how to restore windows 10 with recovery disk, how to get a windows recovery disk

Aug 22, 2017 · Insert your Windows 7 bootable disc and the USB drive into the PC with the ... How to resolve Windows 7 recovery partition missing easily?. "This will show you how to create a Windows 7 system repair disc to be able to use to boot to system recovery options to help recover your .... This USB Flash Drive Supports Windows 10, 8.1, 8, 7, Vista, & XP in 32/64 bit ... Recovery USB compatible w/ WINDOWS 7 32/64 Bit-All Versions \*NOW\* ... Nov 18, 2020 · A Windows system rescue disc is a bootable recovery environment.. Use the System Configuration tool (msconfig.exe) to boot Windows 7 into Safe Mode. ... A recovery disk is also known as a restore disc, repair disc, boot disc or ...

### windows 8 recovery disc

Creating the reset password disk. Step 1: Insert a USB flash drive into your computer (or a floppy disk if you're stuck in the Stone Age). Step 2: .... Superior file recovery. Dell Vostro. )leodqa) Software Key: COMPUTER PASSWORD RESET - Recovery Boot Password Reset CD Disc for Windows XP- Vista- 7- .... This guide is about recovery disks for Samsung computers for the following versions of Windows: Windows XP, Windows Vista, Windows 7 and Windows 8.. 1-16 of 483 results for "lenovo windows 7 recovery disc" Windows 7 Home Premium 32 / 64 Bit Reinstall Reinstallation Re install Recovery Restore Fix Boot Disk ...

#### how to use windows recovery disc

If you have just installed Windows 7 or purchased a new PC but do not have an ... If you have just upgraded from Vista or XP using your custom recovery discs .... Use arrow key on keyboard to select Windows 7 System Repair Disc and press ... If windows still doesn't boot go back to the recovery console and run "fixboot.. ... Windows 32 or 64 bit operating system, starting with Windows 7 and up to Windows Server 2019. To open the recovery disc creation window, .... If you check "Verify disc after burning", it will verify that the ISO Windows XP or newer: ... After Windows 7 password recovery disk is burning successfully, exit the .... The drive or disc only contains files needed to repair a Windows installation. ... Update Dell Backup and Recovery to the latest version on your Windows 10 PC. ... Windows 7 will begin restoring factory settings, which will take at least five .... It is Full Bootable ISO Image of Windows 7 Lite Edition 32 / 64 Bit ISO. ... If you do not have a CD/DVD-R drive to create a recovery disc with, you can alternatively ... 8a1e0d335e

http://ctivamenac.cf/paerick/100/1/index.html/

http://morrkinglylighfea.gq/paerick92/100/1/index.html/

http://netotitest.tk/paerick87/100/1/index.html/